# CBSE कक्षा 12 अर्थशास्त्र पाठ **- 3** उपादन तथा लागत पुनरावृत्ति नोट्स

### मरणीय िब"द**-**ु

- एक उत्पादक अथवा फर्म विभिन्न आगतों जैसे-श्रम, मशीन भूमि, कच्चा माल आदि को प्राप्त करता है। इन आगतों के मेल से वह निर्गत का उत्पादन करता हैं यह उत्पादन कहलाता हैं।
- $\bullet$  ar निर्गत का उत्पादन करता हैं। यह उत्पादन कहलाता हैं।
- आगतों को प्राप्त करने के लिए उसे भुगतान करना पड़ता है इसे उत्पादन की लागत कहते हैं।
- जब वह निर्गत को बाज़ार में बेचता हैं तो उसे जो धन प्राप्त होता हैं वह संप्राप्ति कहलाता हैं।
- संप्राप्ति में से लागत घटाकर जो बचता है वह लाभ कहलाता है।

### उपादन फलन

- एक फर्म को उत्पादन फलन उपयोग में लाए गए आगतों तथा फर्म द्वारा उत्पादित निर्गतों के मध्य का संबंध हैं।
- अन्य शब्दों में, उपयोग में लाए गये आगतों की विभिन्न मात्राओं के लिए यह निर्गत की अधिकतम मात्रा प्रदान कर सकता है, जिसका उत्पादन किया जा सकता है।

उत्पादन =  $\rm f(L,\,L_1,\,K,\,E)$ 

जहाँ,  ${\rm L}$  = भूमि,  ${\rm L}_{1}$  = श्रम,  ${\rm K}$  = पूँजी,  ${\rm E}$  = उद्यम

- उत्पादन फलन दी हुई तकनीक के अन्तर्गत आगतों और निर्गतों के बीच भौतिक संबंध को स्पष्ट करता है।
- उत्पादन फलन को तकनीकी संबंध के रूप में परिभाषित किया जाता है, जो आगतों के विभिन्न संयोजनों द्वारा उत्पादन की अधिकतम संभव मात्राओं को दर्शाता हैं।
- ्जब अल्पकाल में अन्य साधन स्थिर रखते हुए एक परिवर्ती साधन (जैसे कच्चा माल, श्रम, बिजली) की मात्रा बढ़ाकर उत्पादन बढ़ाया जाता है।

### उत्पादन फलन के प्रकार

- 1. अल्पकालीन उत्पादन फलन: जिसमें उत्पादन का एक साधन परिवर्तनशील होता है और अन्य स्थिर। इसमें एक साधन के प्रतिफल का नियम लागू होता है। इसमें उत्पादन को परिवर्तनशील साधन की इकाईयों को बढ़ाकर ही बढ़ाया जा सकता है।
- 2. **दीर्घकालीन उत्पादन फलन:** जिसमें उत्पादन के सभी साधन परिवर्तनशील होते हैं। इसमें पैमाने के प्रतिफल का नियम लागू होता है। इसमें उत्पादन के सभी साधनों को बढाकर उत्पादन बढाया जाता है।  $\frac{1}{2}$ <br>  $\frac{1}{2}$  ( $\frac{1}{2}$  and  $\frac{1}{2}$  and  $\frac{1}{2}$  and  $\frac{1}{2}$  and  $\frac{1}{2}$  and  $\frac{1}{2}$  and  $\frac{1}{2}$  and  $\frac{1}{2}$  and  $\frac{1}{2}$  and  $\frac{1}{2}$  and  $\frac{1}{2}$  and  $\frac{1}{2}$  and  $\frac{1}{2}$  and  $\frac{1}{2}$  and  $\$

## कुल उत्पाद, औसत उत्पाद और सीमात उत्पाद

- कुल उत्पाद (TP)- एक निश्चित समय अवधि में उत्पादन के साधनों की किसी विशेष मात्रा से फर्म द्वारा उत्पादित वस्तुओं व सेवाओं की कुल मात्रा को कुल उत्पाद कहते हैं। इसे कुल भौतिक उत्पाद (TPP) भी कहते हैं। उदाहरण के लिए यदि 10 श्रमिक मिलकर 100 कूर्सियाँ बनाते हैं तो कूल उत्पाद 100 है।  $TP = APP \times Q$  (औसत उत्पाद  $\times$  परिवर्ती साधन की इकाइयाँ) अथवा
	- $TP = \sum MPP$  (सीमान्त उत्पादकता जोड़)
- औसत उत्पाद (AP)- यह प्रति इकाई परिवर्ती साधन का कुल उत्पादन हैं कुल भौतिक उत्पाद को परिवर्ती साधन की इकाइयों से भाग देकर, इसे ज्ञात किया जाता हैं उदाहरण के लिए यदि 10 श्रमिक 100 मेज बनाते हैं, तो औसत उत्पाद (100/10) 10 के बराबर है।<br>AP =  $\frac{\text{TPP}}{Q(\text{mf} \text{cm}^2 \text{m}^2 \text{m}^2 \text{m}^2 \text{m}^2)}$

**सीमान्त उत्पादन (MP)**- परिवर्ती साधन की एक अतिरिक्त इकाई लगाने से कुल उत्पाद में होने वाली वृद्धि को सीमान्त उत्पाद कहते हैं। अन्य शब्दों में सीमान्त उत्पाद कुल उत्पाद में वह बढ़ोतरी है, जो परिवर्ती साधन की एक इकाई बढ़ाने के फलस्वरूप होती हैं। मान लो 10 श्रमिक मिलकर 100 कुर्सियाँ बनाते हैं और 11 श्रमिक 108 कुर्सियाँ बनाते हैं तो सीमान्त उत्पाद  $8(108 - 100)$  है।  $G(x)$  at 10 s-Rea- 100 s-Rea- 100 s-Rea- 100 s-Rea (100 s-Rea)<br>  $T = APP \times Q$  (offers overalls with attention of state of state of state of the state of state of the state of the state of the state of the state of the state

 $MP = TP_n - TP_{n-1}$  (n इकाइयों पर कुल उत्पाद - n - 1 इकाइयों पर कुल उत्पाद)

#### कुल उत्पाद और सीमान्त उत्पाद में संबंध

- $\bullet \;\;$  जब कूल उत्पाद बढ़ती दर से बढ़ता हैं तो सीमान्त उत्पाद भी बढ़ता है।
- $\bullet \;\;$  जब कुल उत्पाद घटती दर से बढ़ता हैं तो सीमान्त उत्पाद घटता है, परन्तु धनात्मक रहता है।
- जब कुल उत्पाद अधिकतम होता हैं तो सीमान्त उत्पाद शून्य होता है।
- जब कूल उत्पाद घटने लगता है तो सीमान्त उत्पाद ऋणात्मक होता है।

### <u>सीमान्त उत्पाद और औसत उत्पाद में संबंध</u>

- $\bullet$  जब सीमान्त उत्पाद > औसत उत्पाद, तो औसत उत्पाद बढ़ता हैं।
- सीमान्त उत्पाद औसत उत्पाद को उसके अधिकतम पर काटता है यानि जब औसत उत्पाद अधिकतम होता है तो सीमान्त उत्पाद $=$  औसत उत्पाद।
- $\bullet$  जब सीमान्त उत्पाद < औसत उत्पाद, तो औसत उत्पाद घटता हैं।
- $\bullet$  दोनों वक्रें (MP तथा AP) उल्टे 'U' आकार की होती हैं।
- एक साधन के प्रतिफल से तात्पर्य "स्थिर साधनों के साथ परिवर्ती साधन की एक अतिरिक्त इकाई लगाने से कुल भौतिक उत्पाद में परिवर्तन से हैं।"
- इस नियम के अनुसार, "यदि अन्य साधनों का प्रयोग स्थिर रखते हुए किसी परिवर्तनशील साधन की इकाइयाँ बढ़ाई जाती हैं तो कुल भौतिक उत्पाद (TPP) पहले बढ़ती हुई दर से बढ़ता है, (पहले MPP बढ़ता है) फिर घटती हुई दर से बढ़ता हैं

### https://www.evidyarthi.in/

(MPP घटता है) तथा अन्त में TDP गिरने लगता हैं (MPP ऋणात्मक हो जाता है।)"

परिवर्तनशील अनुपात का नियम: अल्पकाल में स्थिर साधनों की दी हुई मात्रा के साथ परिवर्ती कारक की अतिरिक्त इकाईयों का प्रयोग किया जाता है तो कुल उत्पादन में होने वाले परिवर्तन को कारक के प्रतिफल का नियम कहा जाता है। • तालिका एवं रेखाचित्र द्वारा प्रस्तुतीकरण

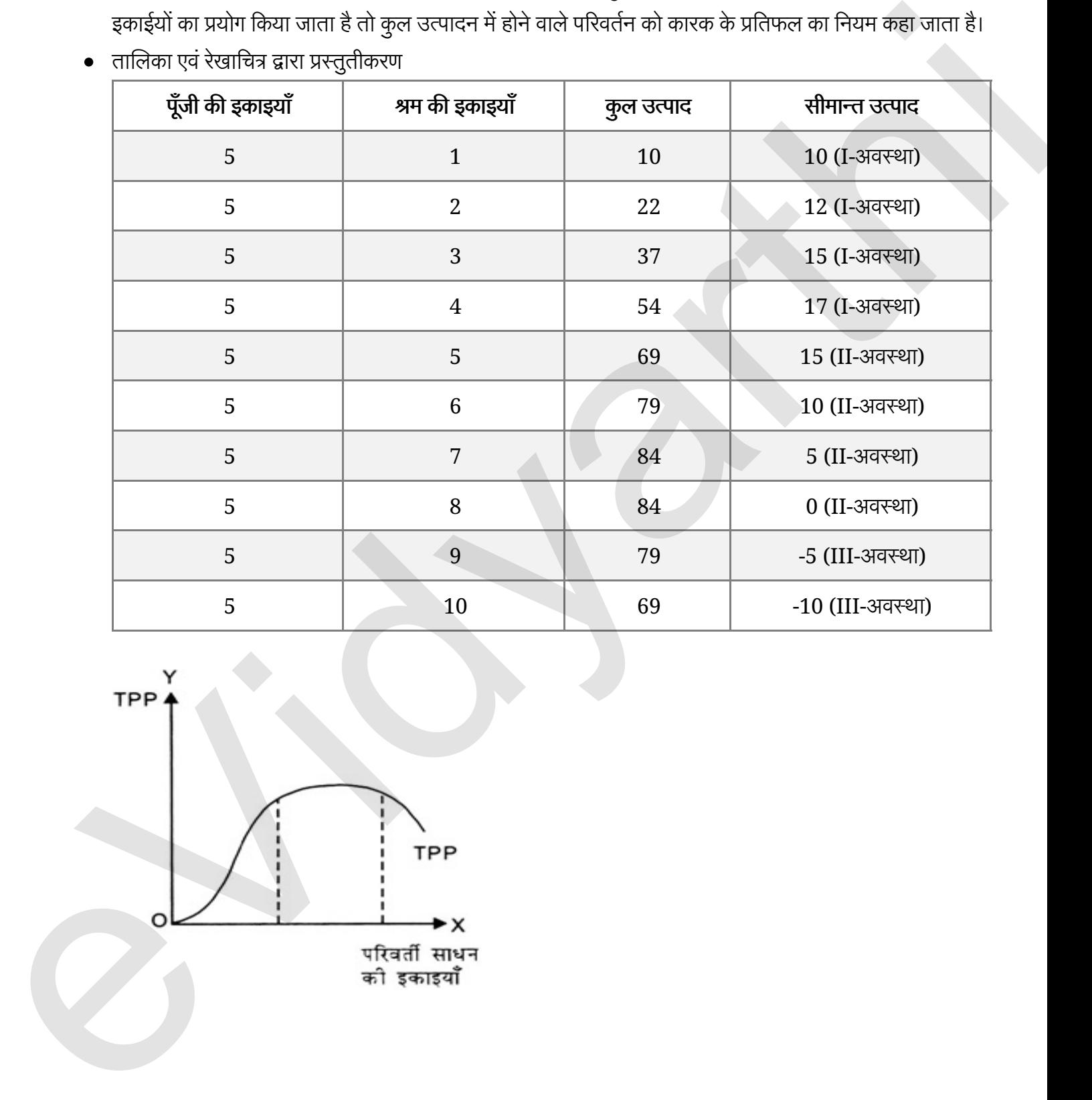

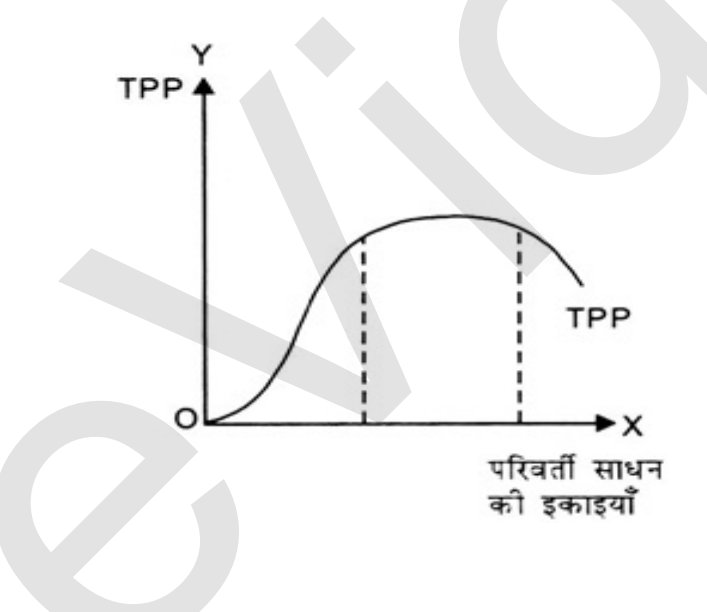

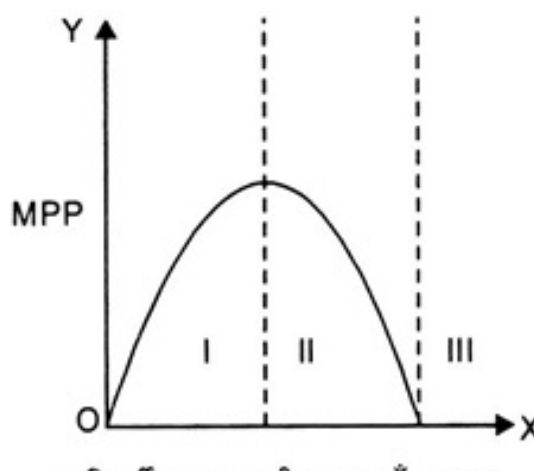

- $\bullet$  पहली अवस्था में TPP बढ़ती दर से बढ़ रहा है तथा MPP बढ़ रहा हैं।
- दूसरी अवस्था में TPP घटती दर से बढ़ रहा है तथा MPP घट रहा है परन्तु धनात्मक है।
- तीसरी अवस्था में TPP घट रहा हैं तथा MPP ऋणात्मक है।

#### लागत की अवधारणा

- निर्गत का उत्पादन करने के लिए फर्म को आगतों का प्रयोग करने की आवश्यकता होती है। आगतों को किये गए भुगतान का योग लागत कहलाता ह।ै
- लागत का अर्थ एक अर्थशास्त्री तथा एक लेखाकार के लिए भिन्न-भिन्न होती हैं। लेखाकार के लिए लागत केवल स्पष्ट लागत होती है, जबकि अर्थ उत्पादन लागत में स्पष्ट तथा अस्पष्ट दोनों प्रकार की लागतों को शामिल करता हैं।

#### स्पष्ट तथा अस्पष्ट लागते

- स्पष्ट लागते वे लागते हैं जिनकी अदायगी कर्म मुद्रा के रूप में करती है तथा जिन्हें लेखाकार अपनी पुस्तकों में खर्चों की सूची में शामिल करते हैं।
- अस्पष्ट लागतें वे लागते हैं जिनकी अदायगी फर्म मुद्रा के रूप में नहीं करती, बल्कि यह उत्पादक द्वारा उपलब्ध कराये गए अपने साधनों की अवसर लागत है। उदाहरण के लिए उत्पादक यदि अपनी भूमि पर फैक्टरी शुरू करता हैं तथा उसमें अपने धन से मशीनें आदि खरीदता है, तो उसे उस भूमि का किराया, उस धन पर ब्याज तथा अपना वेतन अवसर लागत के आधार पर अवश्य मिलना चाहिए। यह अस्पष्ट लागते हैं।  $\begin{array}{|c|l|}\hline \textbf{MPP} & \textbf{MPP} \\\hline \textbf{MQ} & \textbf{MQ} & \textbf{MQ} \\\hline \textbf{MQ} & \textbf{MQ} & \textbf{MQ} \\\hline \textbf{MQ} & \textbf{MQ} & \textbf{MQ} \\\hline \textbf{MQ} & \textbf{MQ} & \textbf{MQ} \\\hline \textbf{MQ} & \textbf{MQ} & \textbf{MQ} \\\hline \textbf{MQ} & \textbf{MQ} & \textbf{MQ} \\\hline \textbf{MQ} & \textbf{MQ} & \textbf{MQ} \\\$

#### अल्पकालीन लागत

- $\bullet$  अल्पकाल में उत्पादन के कुल कारकों में परिवर्तन नहीं लाया जा सकता, अतः वे स्थिर रहते हैं।
- स्थिर कारकों की कुल लागत को कुल स्थिर लागत कहते हैं।
- अल्पकाल में फर्म कुछ आगतों को ही समायोजित करने में सक्षम होती है। इसके अनुसार ये कारण परिवती आगतें
- $\bullet$  परिवर्ती कारकों की कुल लागत को कुल परिवर्ती लागत कहा जाता है।

### https://www.evidyarthi.in/

- $\bullet$  कुल लागत कुल स्थिर लागत तथा कुल परिवर्ती लागत का योग होती है। कुल लागत (TC) = कुल स्थिर लागत (TFC) + कुल परिवर्ती लागत (TVC)
- **ओसत कुल लागत (ATC)** निर्गत की प्रति इकाई मूल्य की कुल लागत हैं। यह कुल लागत में उत्पादित की गई मात्रा के कुल से विभाजित करके ज्ञात की जाती है।<br>औसत कुल लागत (ATC) = <u>कुल लागत (TC)</u>

मात्रा 
$$
(Q)
$$

**औसत कुल परिवर्ती लागत (AVC)**- निर्गत की प्रति इकाई मूल्य की कुल परिवर्ती लागत है। यह कुल परिवर्ती लागत को उपािदत क7 गई माAा के कुल सेिवभाजत करके Tात क7 जाती ह।5

• औसत स्थिर लागत (AFC)- निर्गत की प्रति इकाई मूल्य की कुल स्थिर लागत हैं। यह कुल परिवर्ती लागत को उत्पादित

की गई मात्रा के कुल से विभाजित करके ज्ञात की जाती है।<br>औसत स्थिर लागत (AFC) = कुल स्थिर लागत (AFC)<br>मात्रा (Q)

अल्पकालीन औसत लागत (ATC) = औसत परिवर्ती लागत (AVC) + औसत स्थिर लागत (AFC)

सीमान्त लागत को कुल लागत में परिवर्तन तथा प्रति इकाई निर्गत के परिवर्तन के अनुपात के रूप में परिभाषित किया

जाता है।<br>सीमान्त लागत (MC) = कुल लागत में परिवर्तन =  $\Delta$  कुल लागत ( $\Delta \text{TC}$ )<br>निर्गत में परिवर्तन =  $\Delta$  मात्रा  $\Delta \text{Q}$ 

अथवा

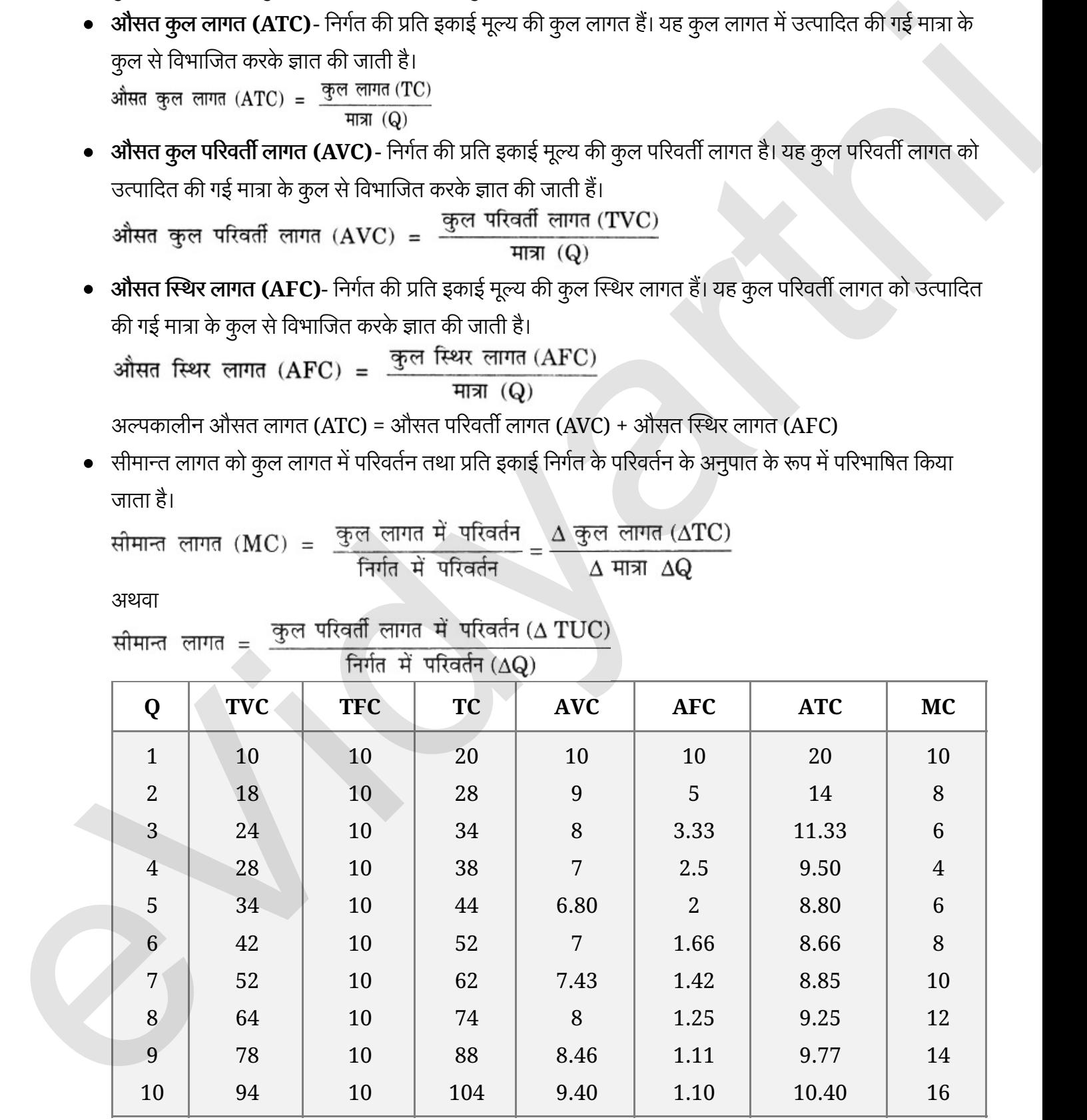

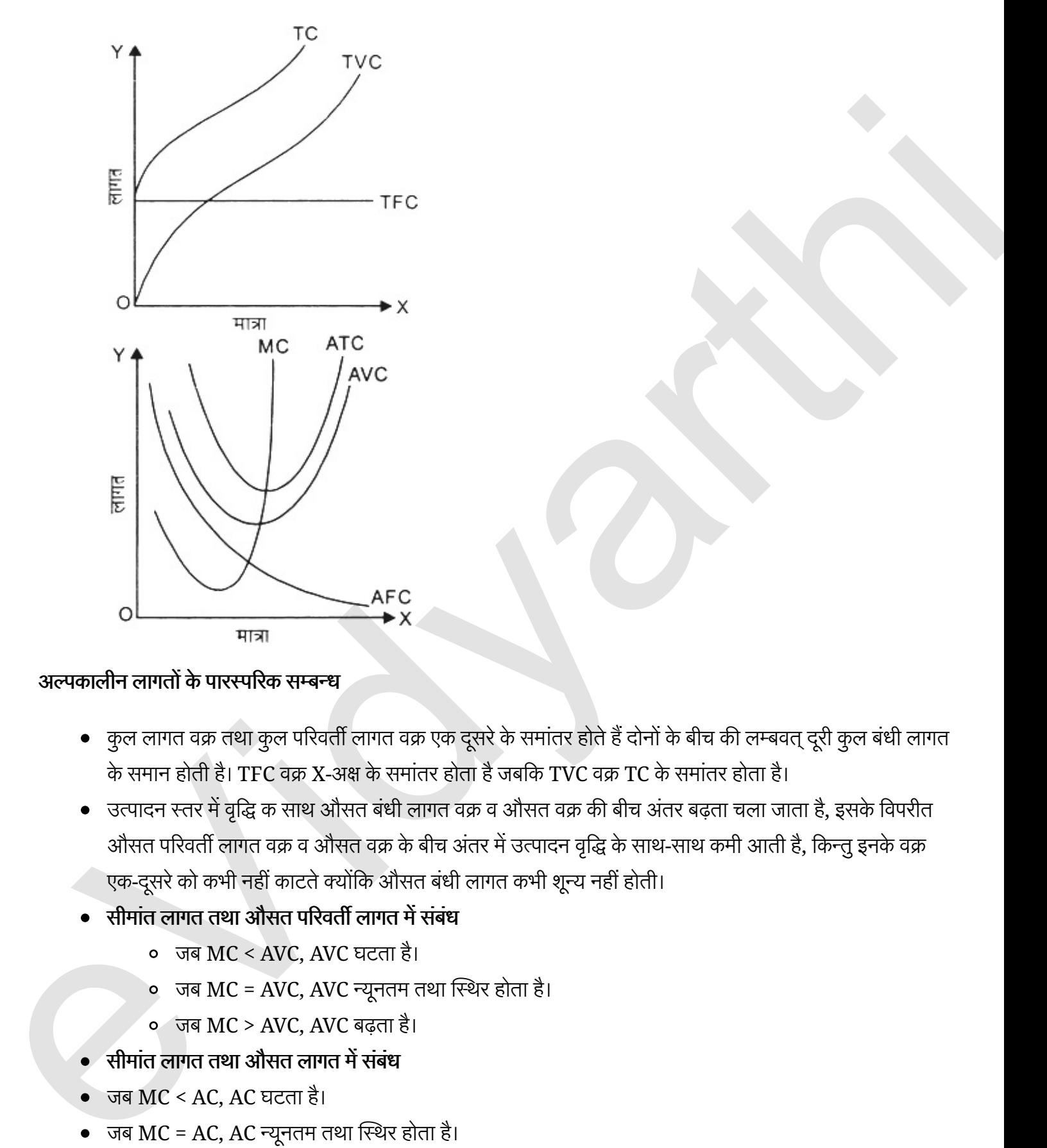

### अल्पकालीन लागतों के पारस्परिक सम्बन्ध

- कुल लागत वक्र तथा कुल परिवर्ती लागत वक्र एक दूसरे के समांतर होते हैं दोनों के बीच की लम्बवत् दूरी कुल बंधी लागत के समान होती है। TFC वक्र X-अक्ष के समांतर होता है जबकि TVC वक्र TC के समांतर होता है।
- उत्पादन स्तर में वृद्धि क साथ औसत बंधी लागत वक्र व औसत वक्र की बीच अंतर बढ़ता चला जाता है, इसके विपरीत ओसत परिवर्ती लागत वक्र व औसत वक्र के बीच अंतर में उत्पादन वृद्धि के साथ-साथ कमी आती है, किन्तु इनके वक्र .एक-दूसरे को कभी नहीं काटते क्योंकि औसत बंधी लागत कभी शून्य नहीं होती।
- सीमांत लागत तथा औसत परिवर्ती लागत में संबंध
	- **•** जब  $MC < AVC$ ,  $AVC$  घटता है।
	- $\circ$  जब MC = AVC, AVC न्यूनतम तथा स्थिर होता है।
	- $\circ$  जब MC > AVC, AVC बढ़ता है।
- सीमांत लागत तथा औसत लागत में संबंध
- जब  $MC < AC$ ,  $AC$  घटता है।
- 
- जब  $MC$  > AC, AC बढ़ता है।